# **Telephony Solutions: V.23 Originate Mode Implementation**

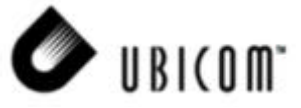

#### **Application Note 10**

Chris Fogelklou November 2000

## **1.0 Introduction**

Ubicom has developed a reference design intended to provide a complete system solution for a V.23 modem operating in originate mode. This document describes the operation of each block of hardware and the operation of key software modules.

Although modem standards have advanced enormously since V.23 was first developed in the 1960's, the standard still exists today. Typically, the applications utilizing V.23 do not require the high data rates provided by modern modems, and significant cost savings can be achieved by choosing a lower-speed, lower-cost design.

The key goal of Ubicom V.23 reference design is to provide the end user, typically an engineer, the capability to quickly embed the Ubicom solution into any design that requires the use of a low-speed modem. Typical applications that would benefit from a low-cost, low-speed modem include credit-card readers, remote monitoring equipment, alarm systems, set-top-boxes, etc.

## **Table of Contents**

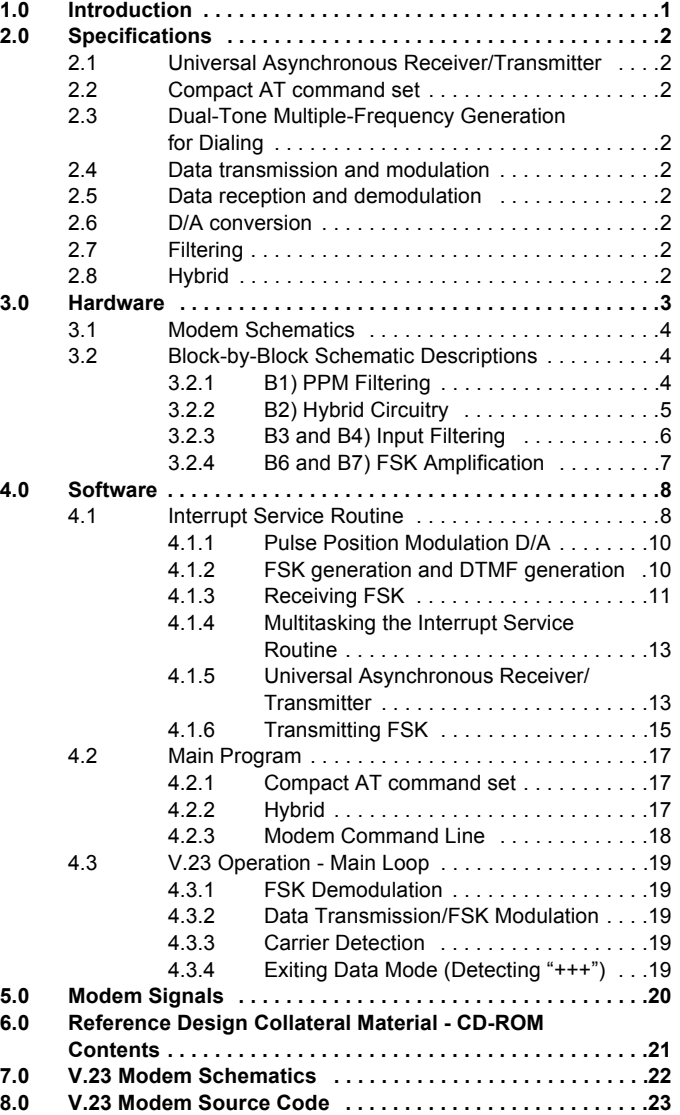

Ubicom™ and the Ubicom logo are trademarks of Ubicom, Inc.

All other trademarks mentioned in this document are property of their respective componies.

## **2.0 Specifications**

This reference design is designed to meet the following specifications dictated by the V.23 modem standard:

## **2.1 Universal Asynchronous Receiver/Transmitter**

- 1200 bps
- No Parity
- 8 Data Bits
- 1 Stop Bit
- Hardware Flow Control with 16-byte transmit buffer (CTS, RTS)

## **2.2 Compact AT command set**

- 64-byte command buffer
- Dial: "ATDTxxxxxxxxx..."
- Switch from data mode to command mode: "+++"
- Switch from command mode to data mode: "ATO"
- Hang up: "ATH"
- Initialize: "ATZ"
- Hybrid Optimization "ATY"

## **2.3 Dual-Tone Multiple-Frequency Generation for Dialing**

- Tones generated: 697Hz, 770Hz, 852Hz, 941Hz, 1209Hz, 1336Hz, 1477Hz, 1633Hz,
- $\cdot$   $\pm$  0.5Hz
- $\cdot$  On time = 100ms
- Off time = 100ms
- Off-hook delay time before dialing  $= 4$  s
- D/A conversion provided by filtered PPM output

## **2.4 Data transmission and modulation**

- FSK transmission data rate at 75bps
- Hardware flow control, 16-byte buffer, and 75bps asynchronous transmitter for data rate conversion from 1200bps to 75bps
- Logic '1' (mark) modulated by 390 Hz
- Logic '0' (space) modulated by 450 Hz
- Transmission power = -15dB
- D/A conversion provided by filtered PPM output

## **2.5 Data reception and demodulation**

FSK reception data rate at 1200bps

Logic '1' (mark) demodulated from 1300Hz carrier

Logic '0' (space) demodulated from 2100Hz carrier

Carrier detection

Timed-Zero-Cross algorithm

Carrier Detection

## **2.6 D/A conversion**

• Pulse Position Modulation with maximum output frequency of 154kHz

## **2.7 Filtering**

- Low pass filter on PPM output
- High pass filter on FSK input

## **2.8 Hybrid**

- Four settings provided for automatic hybrid adjustment for various line impedance's
- Hybrid adjusted by outputting signal onto line and measuring fed-back signal with a low-resolution sigma-delta A/D converter

## **3.0 Hardware**

According to the V.23 Specification, the originating (dialing) modem transmits a data rate of 75bps using carrier frequencies of 450Hz and 390Hz. The answering modem transmits data at the rate of 1200bps using carrier frequencies of 2100Hz and 1300Hz. The block diagram in Figure 1 shows the functional blocks required to implement the V.23 origination.

A serial connection to a terminal or PC is required to send commands and data to the modem and to receive data and responses from the modem. The V.23 modem requires connection of CTS, TXD, and RXD signals. An RS-232 transceiver device such as ICL232 or MAX232 provides the hardware interface to the PC.

The serial connection settings on the terminal or PC should be 1200bps, No Parity, 8 Data Bits, and 1 Stop Bit. Hardware flow control must be enabled, since the transmit rate for the V.23 modem is only 75bps yet the PC will transmit data to the modem at 1200bps. Flow control allows the modem to pause the flow of data from the PC when the transmit-buffer is full.

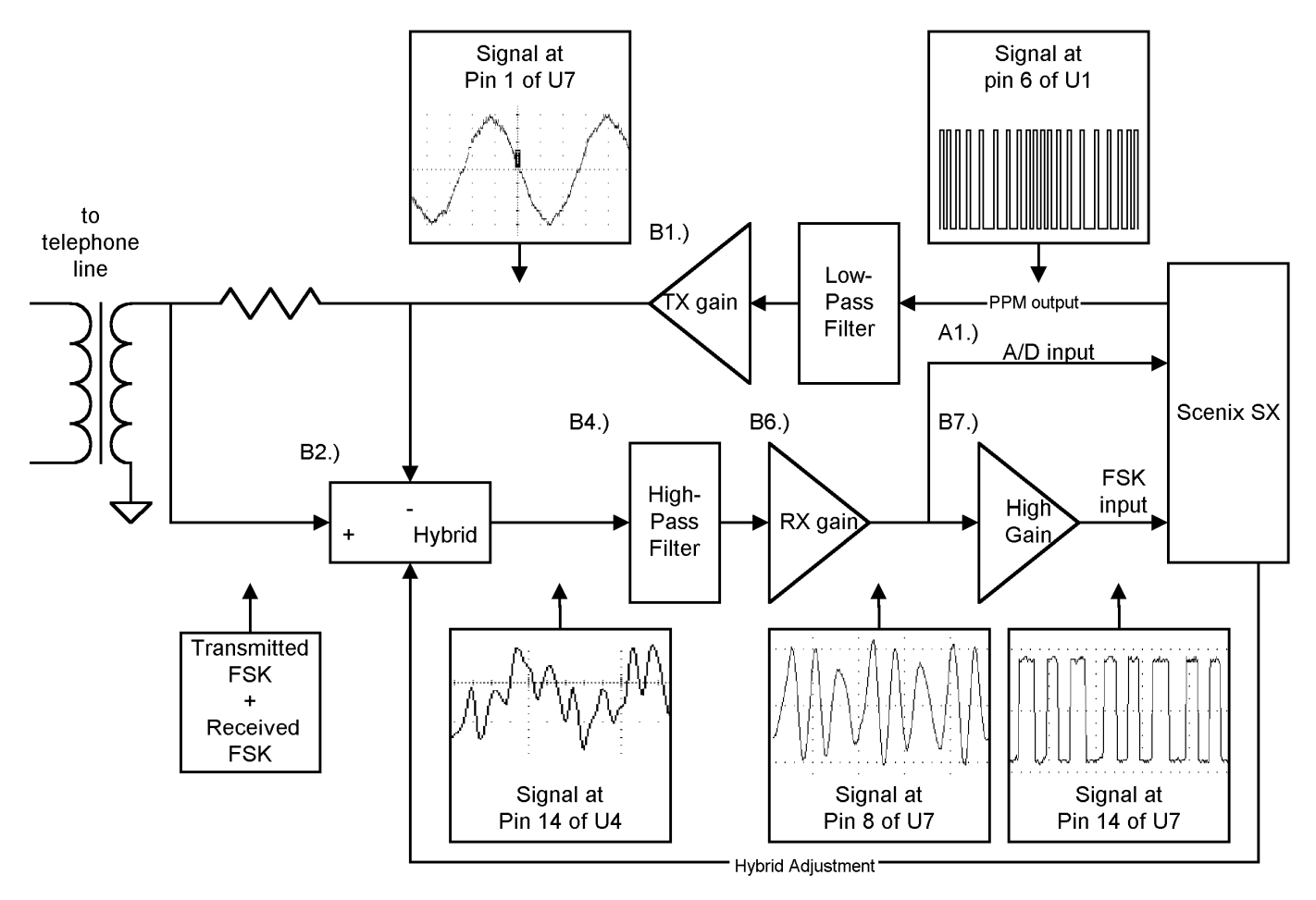

**Figure 3-1. Origination Functional Block Diagram**

## **3.1 Modem Schematics**

Appendix A shows the complete schematics for the Ubicom modem demonstration board. Since this application note only covers V.23 origination, several of the components on this schematic are not necessary. The relevant parts of this schematic for V.23 origination include the output filtering, the 4 hybrid resistors, the transformer, the portion of the opto-isolator that allows the modem to go on- or off-hook, the high-pass filtering on the input, and the amplification circuitry on the input. Performing only origination eliminates these components:

- $\cdot$  R17, R16, C25, R15, C18, D5, for ring detection
- U6A and its surrounding discrete components for Caller-ID detection (B5)
- U4B and U4C and their discrete components for lowpass filtering FSK in V.23 answer-mode (B3)
- R6, C9, and C10 for DTMF and Call-Progress detection (A2)

• To simplify the circuit even further, the automatic hybrid adjustment may be removed (A2 + B8) and replaced with a fixed resistor value to ground (100kΩ for 600 $Ω$ line impedance).

## **3.2 Block-by-Block Schematic Descriptions**

## **3.2.1 B1) PPM Filtering**

The filtering on the pulse-position-modulation output of the SX creates the D/A converter for generating FSK and DTMF signals. The cut-off frequency of the filters should be no higher than the highest frequency generated. In this application, a cut-off frequency of 1700Hz is used, since 1633Hz is the highest frequency generated during normal operation.

This is a dual stage filter. The cutoff frequency for the first stage is:

$$
Fc = (2 * \pi * ((R12^{-1} + R13^{-1})^{-1}) * C22)^{-1}
$$

The cutoff frequency for the second stage is

$$
Fc = (2 * \pi * R16 * C24)^{-1}
$$

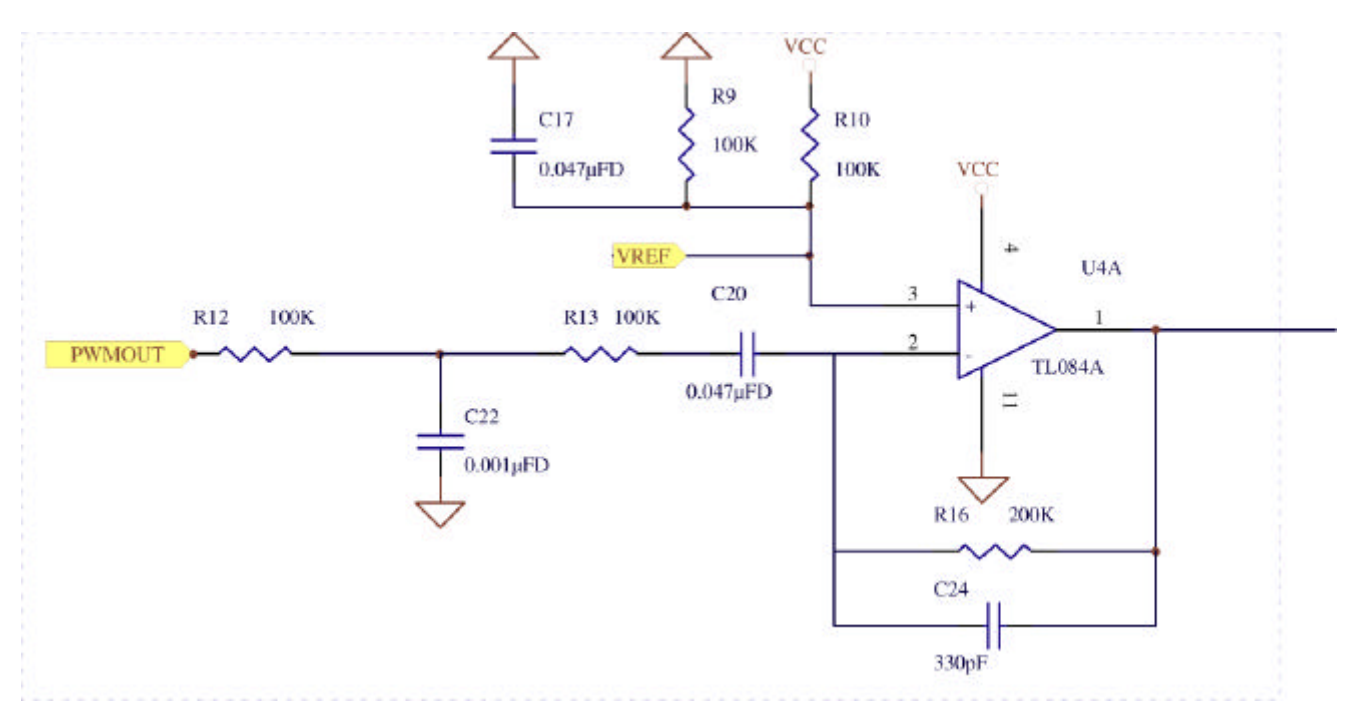

**Figure 3-2. PPM Output Filtering**

## **3.2.2 B2) Hybrid Circuitry**

The hybrid circuitry removes some of the transmitted signal from the received signal. Resistors R19, R21, R22, and R24 choose the appropriate resistor ratio for the line impedance. To match the hybrid to a specific line impedance, the following resistor values are used:

$$
R19 = 450 ohms
$$
  
 $R21 = 600 ohms$ 

R22 = 750 ohms R24 = 900 ohms For instance, to match the hybrid to a 450-ohm impedance, set P5 as a 0V output and tristate P4, P3, and P2.

The hybrid adjustment circuitry was included because the Ubicom Modem demo-board was designed to demonstrate the modem operation internationally. Line impedances vary from country to country; however, the hybrid adjustment circuitry and software is not necessary. Without hybrid adjustment, the four resistors, R19, R21, R22, and R24 can be replaced with a single 100k resistor through a capacitor to ground, and C26, R20, and R23 may be eliminated.

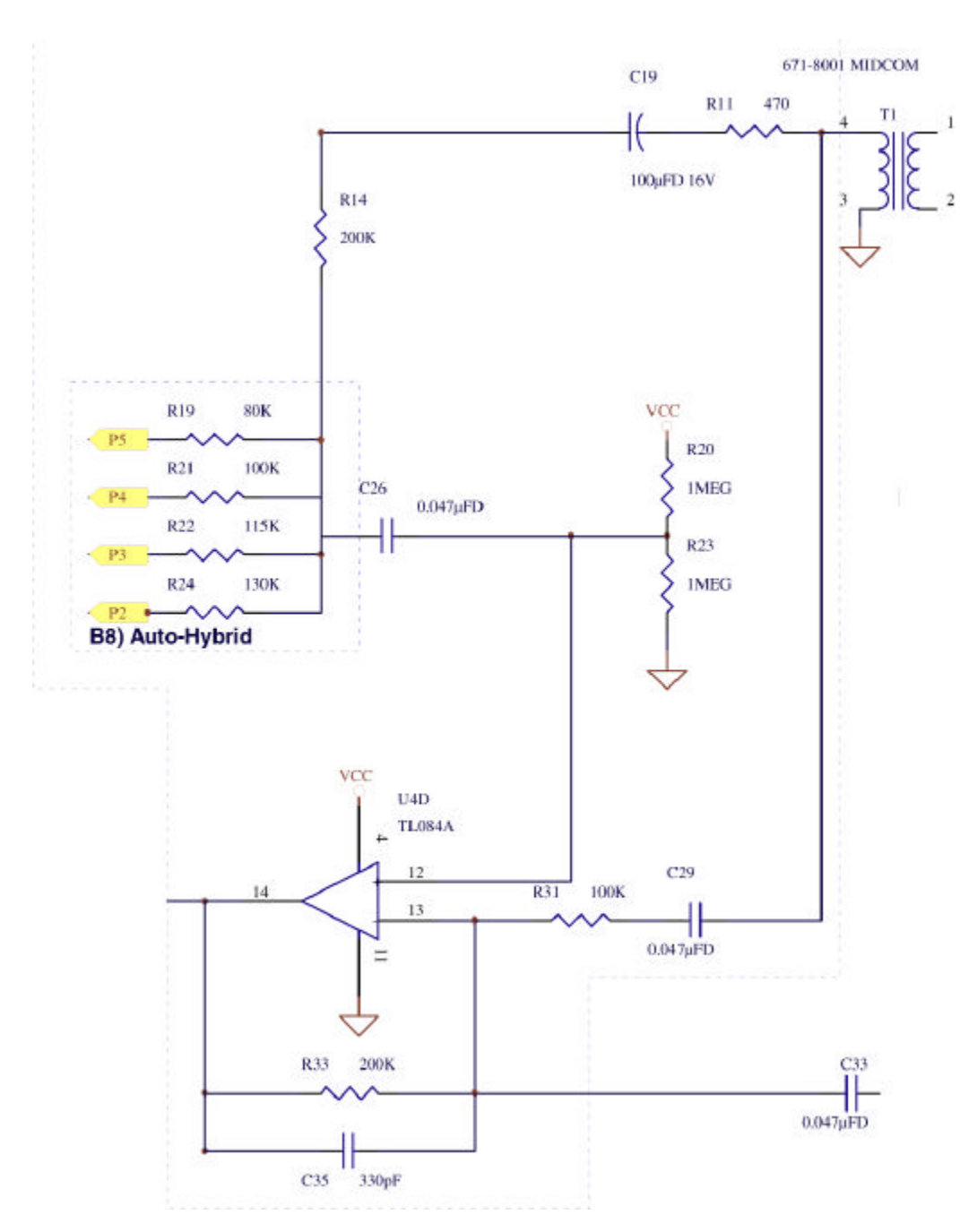

**Figure 3-3. Hybrid Circuitry**

## **CTR-21 Qualifications**

To meet CTR-21 specifications, R11 should be replaced by a complex-impedance.

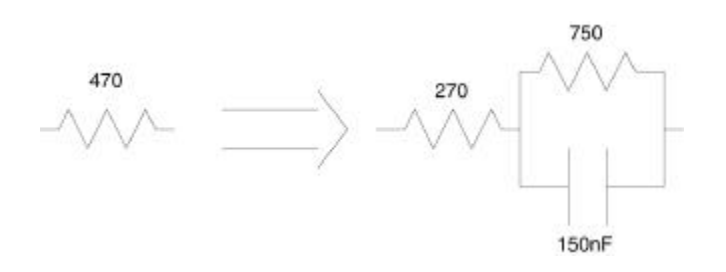

**Figure 3-4. Circuitry Change To Meet CTR-21** C36, C37, C38, C39 = 0.047μF

## **3.2.3 B3 and B4) Input Filtering**

The high-pass filtering removes the remaining low-frequency signal that is transmitted from the received signal.

For V.23 origination, only the high-pass filter is enabled (setting CNTRL3 as a tristate pin enables the output of the filter, setting CNTRL3 as an output disables the output of the filter). The cut-off frequency for the filter in V.23 originate mode is set to  $\approx$  1200Hz.

$$
\mathsf{f}_{\rm c}=(2\pi\mathsf{RC})^{-1}
$$

For this circuitry, the following values were chosen:

Y = 5.62kΩ  $Z = 2.8k\Omega$ 

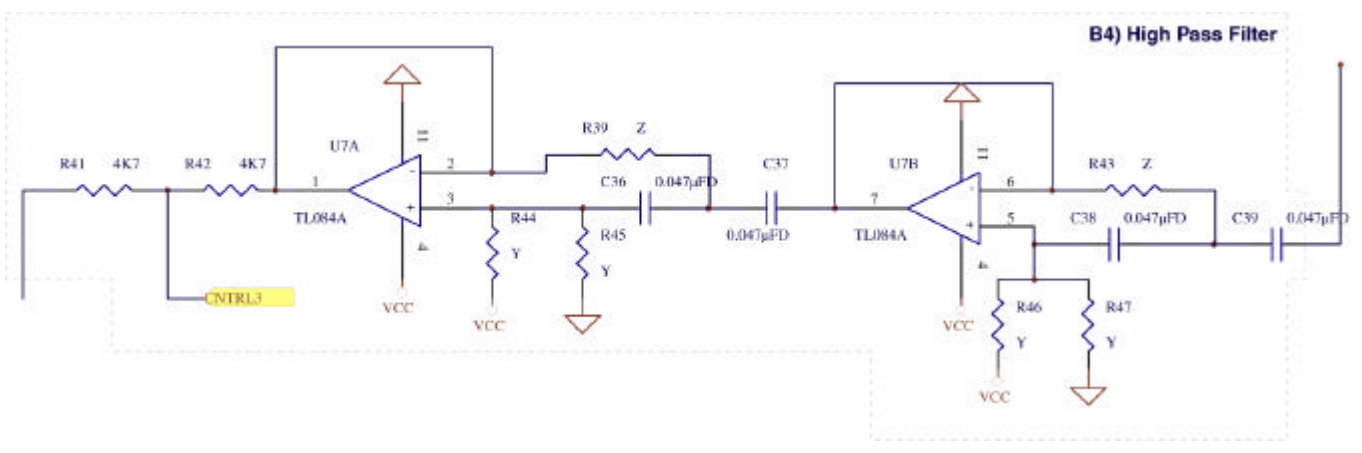

**Figure 3-5. Input Filtering**

## **3.2.4 B6 and B7) FSK Amplification**

Since the algorithm for receiving the FSK signal is a zerocross algorithm, the analog signal is transformed into a digital (+5V and GND) signal by amplifying the received FSK signal into a comparator. The amplification circuitry has a gain of  $\approx$  20. C41 provides low-pass filtering to

eliminate high-frequency noise. R49 adds hysteresis to the comparator, reducing the effect of noise on the zerocross signal. R50 can be used raise the zero-cross point on the input signal, but this is not necessary and is left out of this reference design.

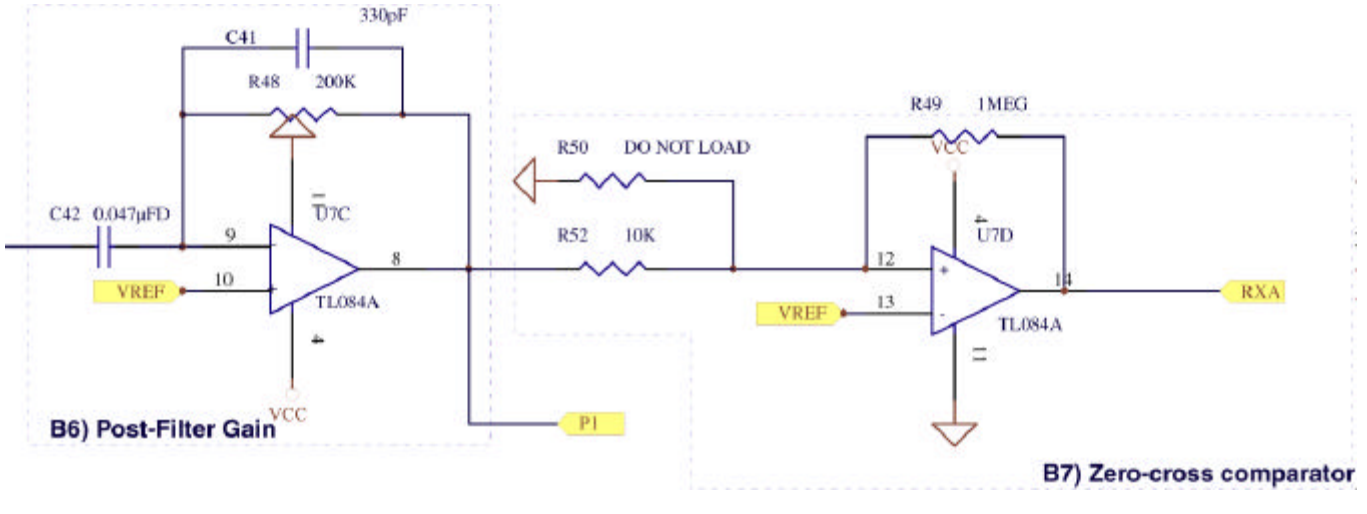

**Figure 3-6. Rx Gain and Comparator Circuitry**

## **4.0 Software**

The software developed for this reference design to support V.23 origination modem has been verified to comply with V.23 specifications (discussed in section 2.0). There are two functions that remain to implement.

- Once dialing has been initiated, modem should cancel dialing if the user presses a key.
- Once carrier is detected, modem should delay another few seconds, and check again, to ensure no false carrier was detected.

#### **4.1 Interrupt Service Routine**

All Virtual Peripheral modules required for this application are integrated into the interrupt service routine of the modem. Figure 4-1 shows that the interrupt service routine (ISR) branches off to a different routine if the A/D is enabled. This is because the A/D needs to run at a faster rate to get accurate results. The regular ISR services the following tasks:

- DTMF generation
- 75bps FSK generation
- 1200bps FSK detection
- 1200bps RS-232 transmitter
- 1200bps RS-232 receiver
- PPM D/A
- 16-bit Timer
- Carrier detection

With a retiw (return from interrupt with value in w register added to RTCC) value of –163, the interrupt occurs every 3.26μs, giving an interrupt rate of 307kHz. This interrupt rate is exact, and all calculations can be derived from this rate. Care should be taken that the ISR does not take longer than 3.26μs, or an entire interrupt period will be missed.

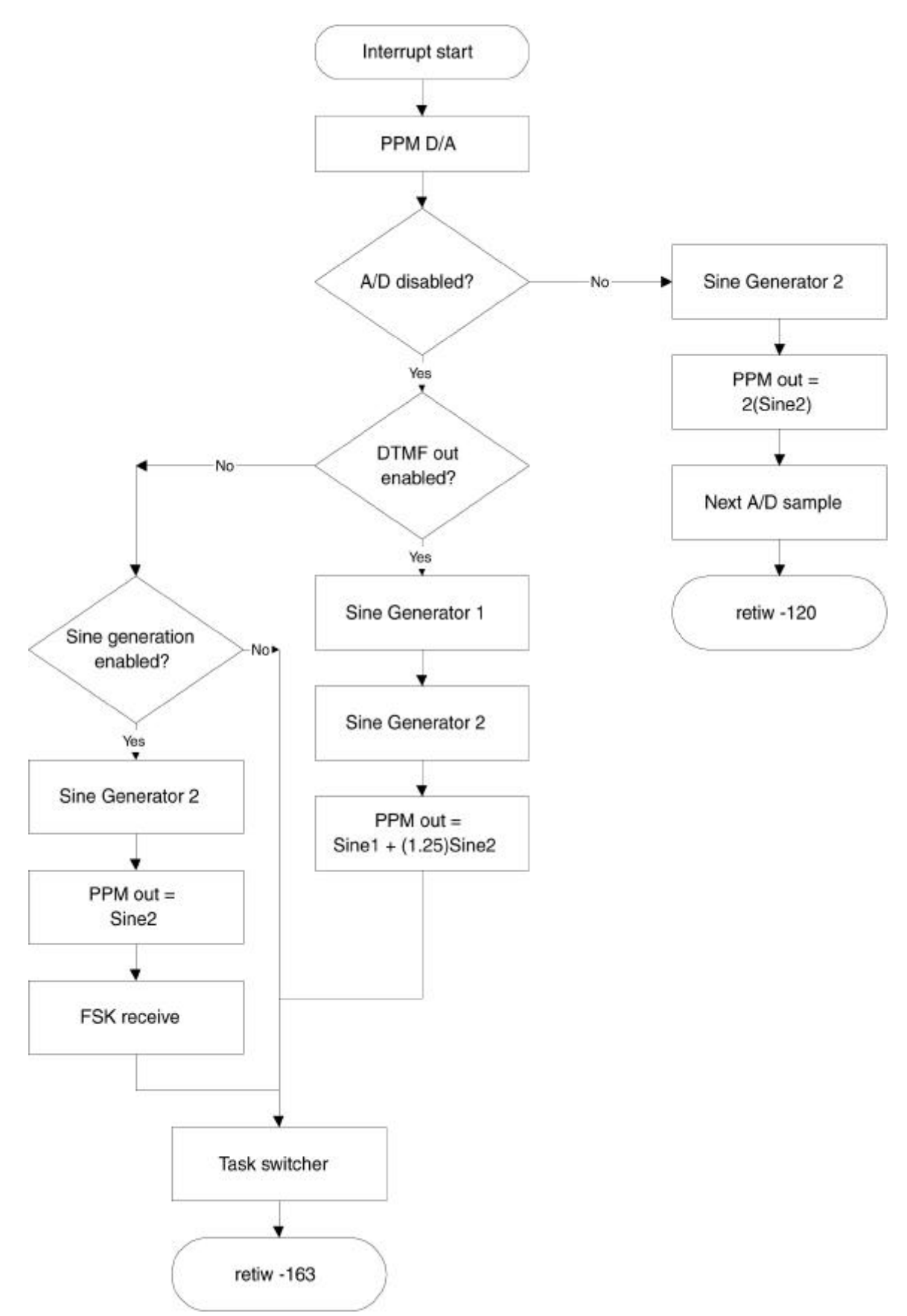

**Figure 4-1. ISR branches**

### **4.1.1 Pulse Position Modulation D/A**

The assembly code for the PPM (Pulse Position Modulation) D/A, which runs on every pass of the ISR, is shown below.

A simple PPM modulator is used to perform the Digital to Analog conversion. The resolution of the PPM modulator is 3.26 microseconds, resulting in a maximum output frequency of 154kHz. A low-pass filter with a cutoff of 1.6kHz or greater is used to filter the PPM signal.

On every interrupt, the PPM ISR adds the pwm0\_out register to the accumulator register, and the carry flag is moved directly to the PPM pin. A large pwm0\_out will cause more frequent carries, producing a larger analog voltage, whereas a small value will produce less frequent carries, producing a smaller analog voltage. An external low-pass filter removes the high-frequency components of the PPM output, producing a steady analog output.

```
;**********************************************************************
,<br>********
PPM_output
             bank PPM_bank ; Update the PPM pin
              clc
              add PPM0_acc,PPM0_out
              snc
              setb PPM pin
              sc
              clrb PPM_pin
                                  ;**********************************************************************
```
#### **4.1.2 FSK generation and DTMF generation**

\*\*\*\*

The sine generators use 16-bit phase accumulators in addition to a table index, to produce a sine wave from a table in the EEPROM of the SX. On each pass of the ISR, the freq\_count registers are added to the freq\_acc registers, and the table index is incremented if a carry occurs. For very low freq\_count values, carries will be less frequent and the index will move through the table at a lower rate. For higher freq\_count values, carry will be more frequent and the index will move through the table at a higher rate.

Only one sine generator is used to generate FSK. To generate DTMF, two sine generators are used and their outputs are summed in the ppm0\_out register.

```
;**************************************************************************
```

```
; sine generator1
; (Part of interrupt service routine)
; This routine generates a sine wave with values from the sine table
; at the end of this program. Frequency is specified by the counter. To set
; the frequency, put this value into the 16-bit freq count register:
; freq count = FREQUENCY * 6.83671552 (@50MHz)
;**************************************************************************
            bank sine gen bank
             clc
             add freq acc low, freq count low
             add freq acc high, freq count high
             sc
```
jmp :no\_change inc sine\_index mov w,sine\_index and w,#\$1f call sine table mov curr sine, w  $;1$ 

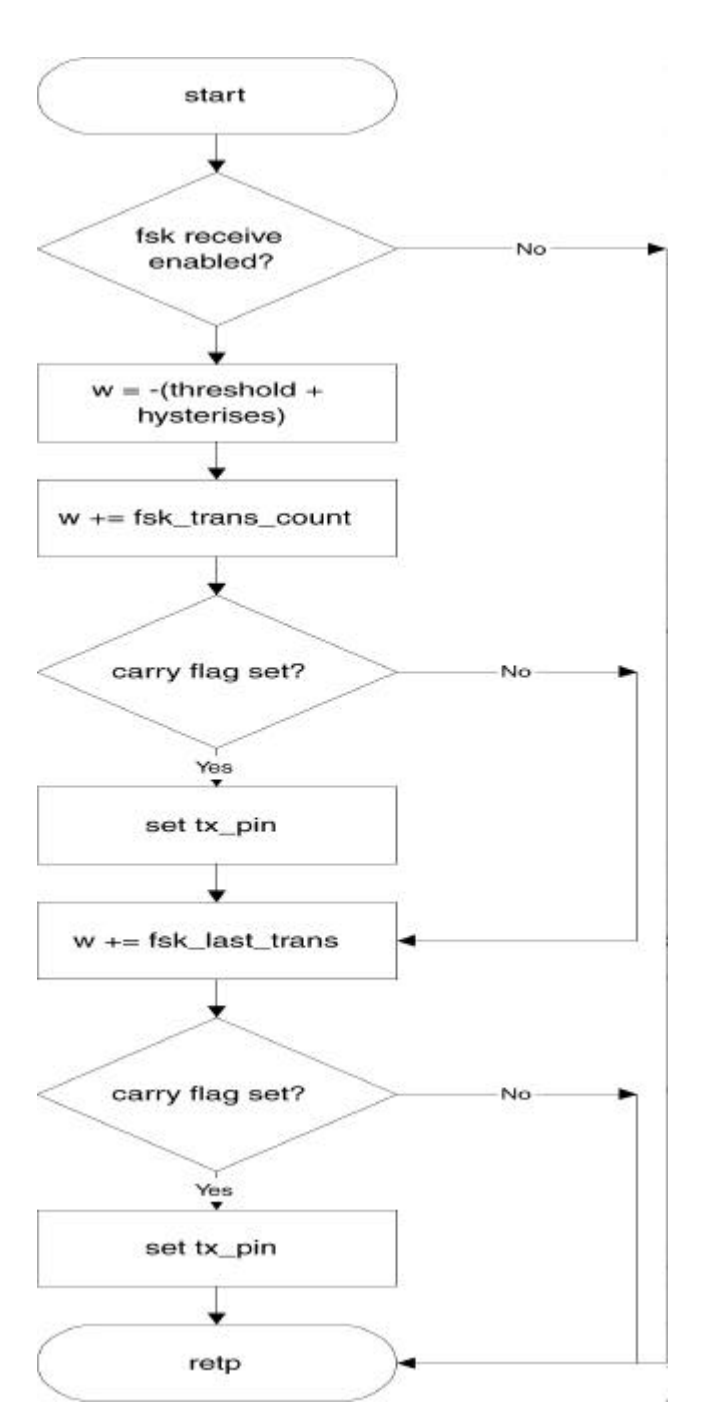

**Figure 4-2. Checking Transition Time for Low Frequency**

## **4.1.3 Receiving FSK 4.1.3.1 Data reception and demodulation**

- FSK reception data rate at 1200bps
- Logic '1' (mark) demodulated from 1300Hz carrier
- Logic '0' (space) demodulated from 2100Hz carrier
- Carrier detection
- Timed-Zero-Cross algorithm
- **Carrier Detection**

The FSK receive portion of the modem software is performed completely by the Interrupt Service Routine, with no code required in the mainline routine. FSK receive is enabled via the fsk rx en flag in the global flags register. Once enabled, the FSK receive algorithm sets or clears the RS-232 transmit pin, depending on the incoming FSK signal. A timed zero-cross algorithm is used to demodulate the incoming FSK signal. The FSK signal is converted to a square wave by the analog circuitry, and the time elapsed for two transitions is compared to a threshold. The threshold is raised if a low frequency was just detected, and lowered if a high frequency was just detected. This reduces the effects of jitter caused by noise.

Figure 4-2 shows the flowchart for the main part of the FSK-receive algorithm. It runs on every pass of the ISR as long as FSK reception is enabled. The code counts the time between transitions on rb.1. When a transition is detected, the transition count is saved in a temporary register, and a flag is set that indicates to the processing routines that there is data to process. The transition count is re-started from zero.

## **4.1.3.2 Receiving FSK**

Figure 4-3 shows another part of the FSK receive algorithm (FSK receive main 2 subroutine), which also runs in the ISR. This routine watches for transition counts that are well over the high frequency/low frequency threshold, and automatically sets the RS-232 transmit pin high the instant that this threshold is exceeded. This routine runs in the task manager.

Figure 4-4 shows the case when a transition occurs on the FSK receive pin (rb.1). which sets the the FSK receive pin (rb.1), which sets the fsk processing required flag. The fsk receive processing routine (left) then checks the latest transition count for a high frequency. If the current transition count, when added to the previous transition count, does not exceed the threshold, then the current input frequency is high and the RS-232 transmit pin is set low.

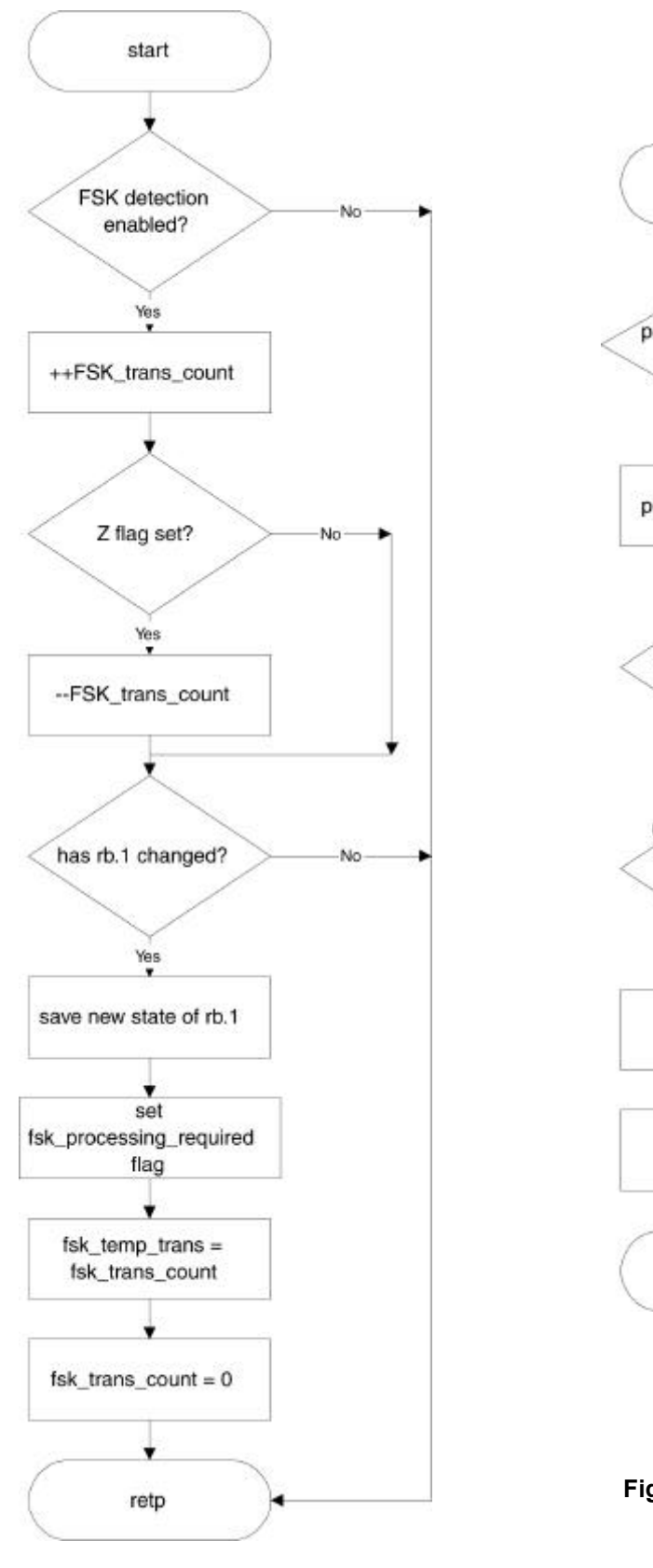

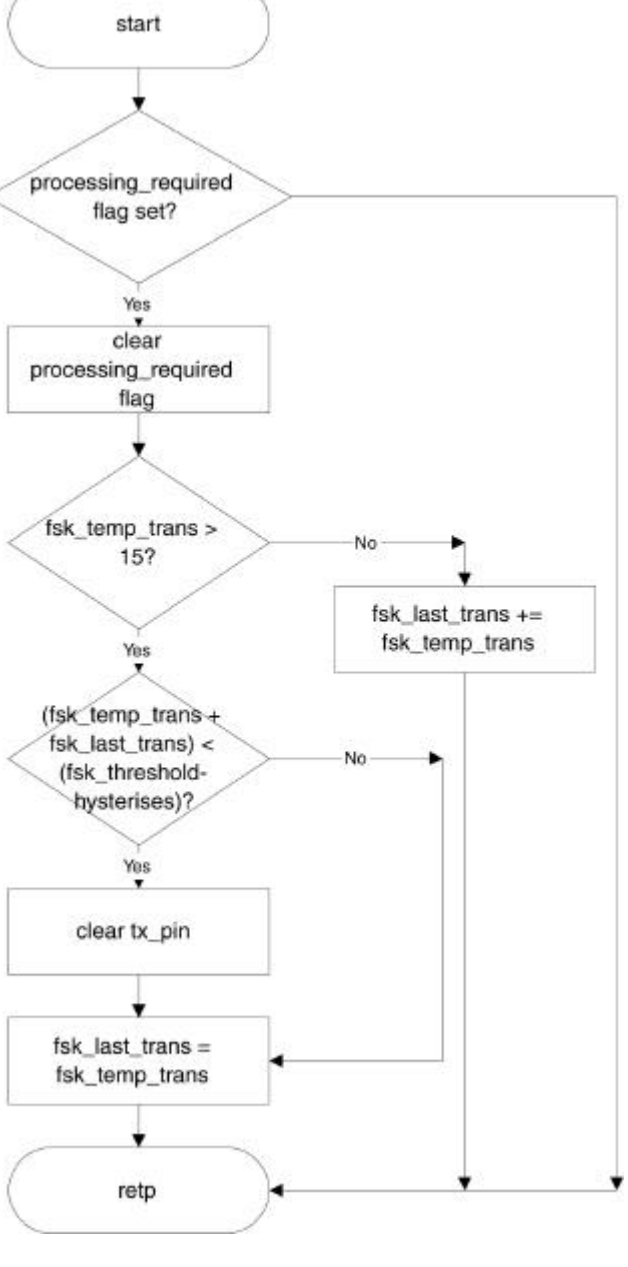

**Figure 4-4. Checking Transition Time For High Frequency**

**Figure 4-3. Checking For a Transition**

#### 4.1.4 Multitasking the Interrupt Service Routine

To save processing time, a task manager runs all those tasks that do not need to run at the full interrupt speed. The task manager runs one task per interrupt from a table. These tasks include the RS-232 transmitters and receivers, the 75bps FSK synchronizer, the 16-bit timers, and some of the FSK detection processing. The task switcher variable is a global variable used to keep track of the next task to run.

```
,<br>****
; task manager
; This portion of the ISR allows 1 of 16 separate tasks to run in each
; interrupt.
*** *
                  task switcher
           inc
                  w, task switcher
           movw, #$0fand
           c1cjmp
                  pc+w;*** TASKS ***
                  fsk receive main 2
                                      \mathfrak{z} 0
           jmp
                  transmit
                                       ;1imp
                  receive
                                       : 2jmp
           jmp
                  fsk transmit uart
                                       :3fsk receive main 2
                                       ;4jmp
                                      , 5transmit fsk
           jmp
                  do timers
                                       ;6jmp
                  fsk receive processing1;7
           imp
                  fsk receive main 2
                                      ;8jmp
                  carrier detect
                                      ;9jmp
                                       ;10retp
                                       : 11retp
           jmp
                  fsk receive main 2
                                       ;12;13retp
                                       : 14retp
                                       : 15retp
                  fsk receive main 2
                                      ;16jmp
```
#### 4.1.5 Universal Asynchronous Receiver/Transmitter

This module is required to perform the following functions:

- 1200 baud
- No Parity
- 8 Data Bits
- 1 Stop Bit
- Hardware Flow Control (CTS, RTS)

The UART is integrated into the Interrupt Service Routine of the software, which runs every 3.26us. The UART runs on every 16<sup>th</sup> pass of the ISR, or every 52.16 microseconds. The bit time for a 1200bps UART is 83.33 milliseconds. Dividing 83.33 milliseconds by 52.16us gives a result of 15.97, or 16, allowing for an easy divide ratio for the UART timing.

```
; transmit
; 1200 bps RS232 UART
; This is an asynchronous RS-232 transmitter.
: INPUTS:
                      - Transmitter only executes when this bit is = 1
     tx divide.baud bit
\ddot{ }- Part of the data to be transmitted
    tx high
\ddot{ }tx low
                       - Some more of the data to be transmitted
\ddot{ }tx count
                       - Counter which counts the number of bits transmitted.
\cdot; OUTPUTS:
   tx_pin
                        - Sets/Clears this pin to accomplish the transmission.
\ddot{r}serial
          bank
          clrbinc
               tx divide
                                   ; only execute the transmit routine
          STZ
                                   ; set zero flag for test
          SNB
                                   ; every 2^baud bit interrupt
                tx divide.baud bit
                                   ;are we sending?
          test
                tx_count
          snz
                                   ; if not, go to : receive
          retp
          c1c; yes, ready stop bit
                tx high
                                    ; and shift to next bit
          rr
          rr
                tx low
                tx count
          dec
                                   ; decrement bit counter
                tx pin, /tx low.6
                                   ;output next bit
          movb
          retp
; receive
; This is an asynchronous receiver for RS-232 reception
; INPUTS:
                       - Pin which RS-232 is received on.
\mathcal{L}rx pin
; OUTPUTS:
\mathbf{r}rx byte
                       - The byte received
   rx flag
                       - Set when a byte is received.
\ddot{ }bank
                serial
          movb
               c, rx pin
                                   ; get current rx bit
                rx count
                                    ; currently receiving byte?
          test
          \ninz
                :rxbit
                                    ; if so, jump ahead
                w,#9
                                   ; in case start, ready 9 bits
          mov
                                   ; skip ahead if not start bit
          SC; it is, so renew bit count
          m \cap Vrx count, w
               m \cap V:rxbit
          djnz
                rx divide,:rxdone
                                   ; middle of next bit?
                rx divide.baud bit
                                   ; yes, ready 1 bit period
          setb
          decrx count
                                    ;last bit?
                                   ;if not
          SZrr
                 rx byte
                                   ; then save bit
                                   ;if so
          snz
          setb
                rx flag
                                   ; then set flag
:rxdone
          retp
```
**AN10** 

## 4.1.6 Transmitting FSK

The timer for the FSK transmitter uses the same timing scheme used by the RS-232 transmitter, but it divides the timers by 16 again to accomplish 75bps transmission.

```
; fsk transmit uart
; 75 bps FSK UART
; This is an asynchronous RS-232 transmitter
; INPUTS:
      tx divide.baud bit
                             - Transmitter only executes when this bit is = 1
\ddot{ }tx_high
\mathfrak{z}- Part of the data to be transmitted
      tx low
                             - Some more of the data to be transmitted
\ddot{ }tx count
                             - Counter which counts the number of bits transmitted.
\mathfrak{z}; OUTPUTS:
                              - Sets/Clears this pin to accomplish the transmission.
      tx pin
\ddot{ }bank
                     fsk serial bank
            sbfsk answering
                     fsk tx divide 2
            inc
            and
                     fsk_tx_divide_2,#$0f
                                            ; Divide the 1200bps UART by 16 to
                                             ; achieve 75bps
            \mathtt{S}\,\mathtt{Z}retp
                     fsk_tx_divide.baud_bit ; clear xmit timing count flag
            clrbfsk tx divide
                                             ; only execute the transmit routine
            inc
            STZ
                                            ; set zero flag for test
            SNB
                     fsk tx divide.baud bit ; every 2^baud bit interrupt
                     fsk_tx_count
                                             ; are we sending?
            test
            snz; if not, go to : receive
            retp
            c1c; yes, ready stop bit
            rr
                     fsk tx high
                                             ; and shift to next bit
            rr
                     fsk_tx_low
                                             \cdotdecfsk tx count
                                            ; decrement bit counter
                     fsk_tx_bit,/fsk_tx_low.6 ;output next bit
            movb
            retp
```
This routine is tied into the transmit\_fsk routine, which loads the sine generator's registers with a high frequency when the fsk tx bit is low, and vice-versa for a high fsk tx bit.

```
; transmit fsk
; Modulating The Data Stream Onto The Output
                                        ;************bank
                   fsk_transmit_bank
           sb
                   fsk tx en
           retp
                   fsk answering, transmit_answer_tones
           ibtransmit_originate_tones
                   fsk_tx_bit, : low_bit
           jnb
:high bit
                   sine_gen_bank
           bank
           mov
                   freq count high2, #f390 h
                   freq_count_low2,#f390_l
           mov
           retp
:low_bit
           bank
                   sine gen bank
                   freq count high2, #f450 h
           mov
           mov
                   freq_count_low2, #f450_l
           retp
transmit_answer_tones
                   fsk tx bit, : low bit
           jnb
:high_bit
           bank
                   sine gen bank
                   freq_count_high2,#f1300_h
           mov
                   freq_count_low2, #f1300_l
           mov
           retp
:low bit
                   sine_gen_bank
           bank
           mov
                   freq_count_high2, #f2100_h
                   freq_count_low2, #f2100_l
           _{\tt{mov}}retp
```
### **4.2 Main Program**

### **4.2.1 Compact AT command set**

- 64-byte command buffer
- Dial: "ATDTxxxxxxxxx..."
- Switch from data mode to command mode: "+++"
- Switch from command mode to data mode: "ATO"
- Hang up: "ATH"
- Initialize: "ATZ"

• Hybrid Optimization "ATY"

The AT-commands were chosen to provide enough functionality for a very simple modem design. Since the SX originate-only modem can only originate a data call, no answer functions are implemented. Incoming AT-commands are stored in a 64-byte buffer, and compared to software lookup tables on reception of a carriage return.

The AT-Commands are stored in a series of jump tables. The last table entry is a jump to the routine that handles the command.

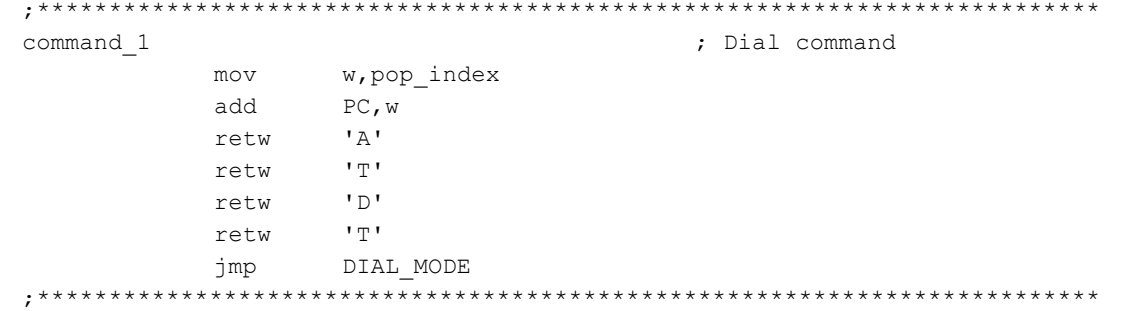

## **4.2.2 Hybrid**

- Four settings provided for automatic hybrid adjustment for various line impedances
- Hybrid adjusted by outputting signal onto line and measuring fed-back signal with a low-resolution sigma-delta A/D converter

Because of the high attenuation at the filtering stages, it is not necessary for the hybrid to be perfectly matched to the line impedance. Four impedance-matched settings are provided by the V.23 reference design. On initialization, the modem outputs a DTMF digit to quiet the line. It then outputs a 2100Hz tone to disable the line equalizers, and measures the amplitude of the signal being fed-back. Each setting is tried, and the setting that produces the most attenuated feedback is saved and used. This allows the SX reference design to be optimized in software for each individual telephone line. The command to optimize the hybrid is "ATY." The optimization process takes about 10 seconds. Optimization needs to be performed each time the modem is powered down, since there is no EERAM device on the board to remember the result of the last optimization.

## **4.2.3 Modem Command Line**

The modem will accept commands that are up to 64 bytes long. When the user presses 'enter', the command in the buffer is parsed. If the command matches a command from the AT-Command set, this command is executed. Once the command is completed, the program returns to this loop.

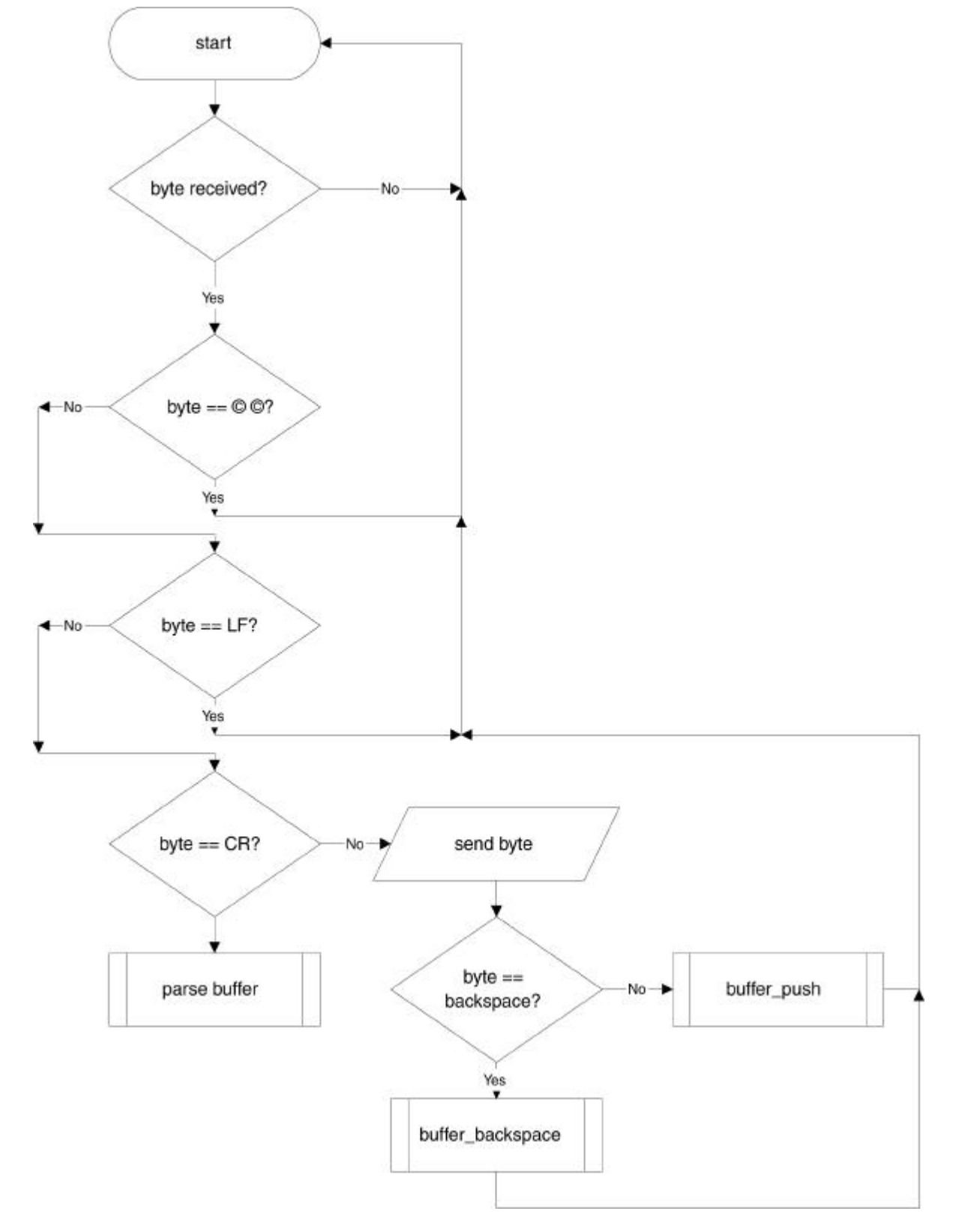

**Figure 4-5. AT Command Set Implementation**

## **4.3 V.23 Operation - Main Loop**

### **4.3.1 FSK Demodulation**

V.23 Data Reception is performed completely in the interrupt service routine. The main-line routine simply needs to set the fsk\_rx\_en flag to enable FSK reception.

#### **4.3.2 Data Transmission/FSK Modulation**

Also in the main loop, the program continually waits for the fsk\_transmitter to be idle, indicated by the fsk tx count register equaling zero. When the fsk transmitter is idle, calling fsk send byte will send the next byte from the transmit-buffer.

Another task performed in the main loop is to load any received RS-232 characters into the transmit buffer. When a byte has been received (indicated by the rx\_flag), the program calls the buffer\_push routine, loading the received byte into the transmit buffer. The program checks the position of the push and pop indexes into the buffer. If the buffer is within 5 bytes of being full, the program will set the CTS pin of the SX, disabling data transmission from the PC. The CTS pin will not be reenabled until the entire transmit-buffer is empty. The pop\_index register equaling the push\_index register indicates an empty buffer.

#### **4.3.3 Carrier Detection**

The main loop constantly tests the carrier\_detected flag, which is set and cleared by the interrupt service routine. If the interrupt service routine detects no input, or a frequency that does not fall within V.23 ranges, it will clear the carrier detected flag. When the main loop detects that this flag is cleared, it will jump to a routine that waits another 8 seconds and re-checks for carrier. If the carrier is still not detected, the program jumps to the hang-up routine, which then returns to the command line routine.

## **4.3.4 Exiting Data Mode (Detecting "+++")**

The escape code sequence forces the modem to the command-state from the on-line state. It consists of a three-character escape code sequence surrounded by escape guard times. The delay between issuance of each escape character must not exceed the escape guard time. The escape guard time is defined as the time delay required between the last character transmitted and the first character of the escape code. The guard time is 2 seconds, and the escape code sequence is  $"+++"$ .

To detect the escape code sequence, the program resets a 2-second timer every time a character is received. If the input character is a "+" and the 2-second timer has expired, the program increments the plus count register and resets the timer for 2 seconds. When the next "+" is received, the program ensures that the timer has NOT timed out before incrementing the plus\_count register. If the timer expires or the character is not a "+", the timers and plus\_count register are reset again. In another part of the main loop, the program will exit data mode under the condition that the timer\_flag is set and the plus\_count register is equal to 3, a condition that will only occur when the escape code has been received, surrounded by the guard time.

# **5.0 Modem Signals**

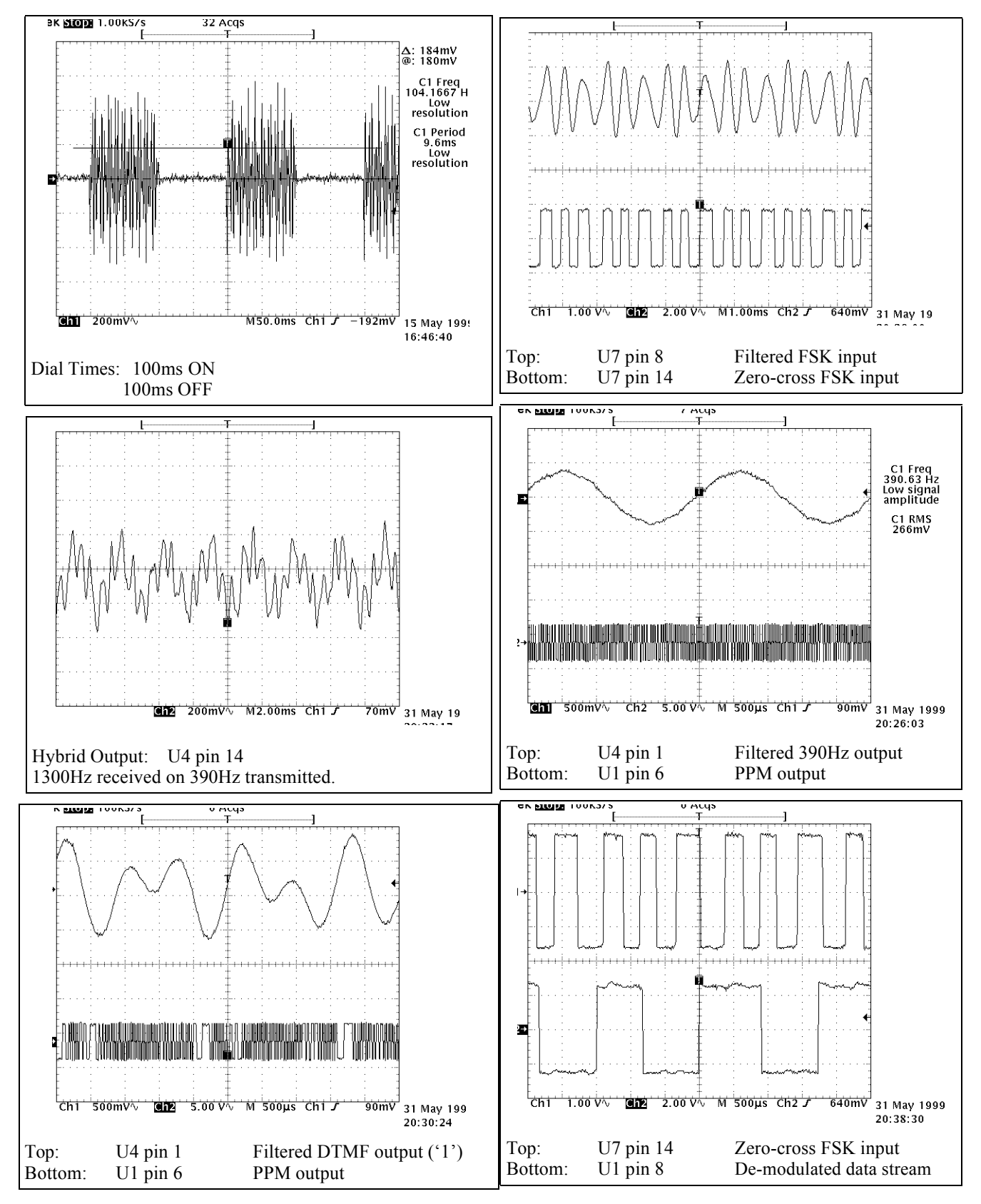

**Figure 5-1. Modem Signals**

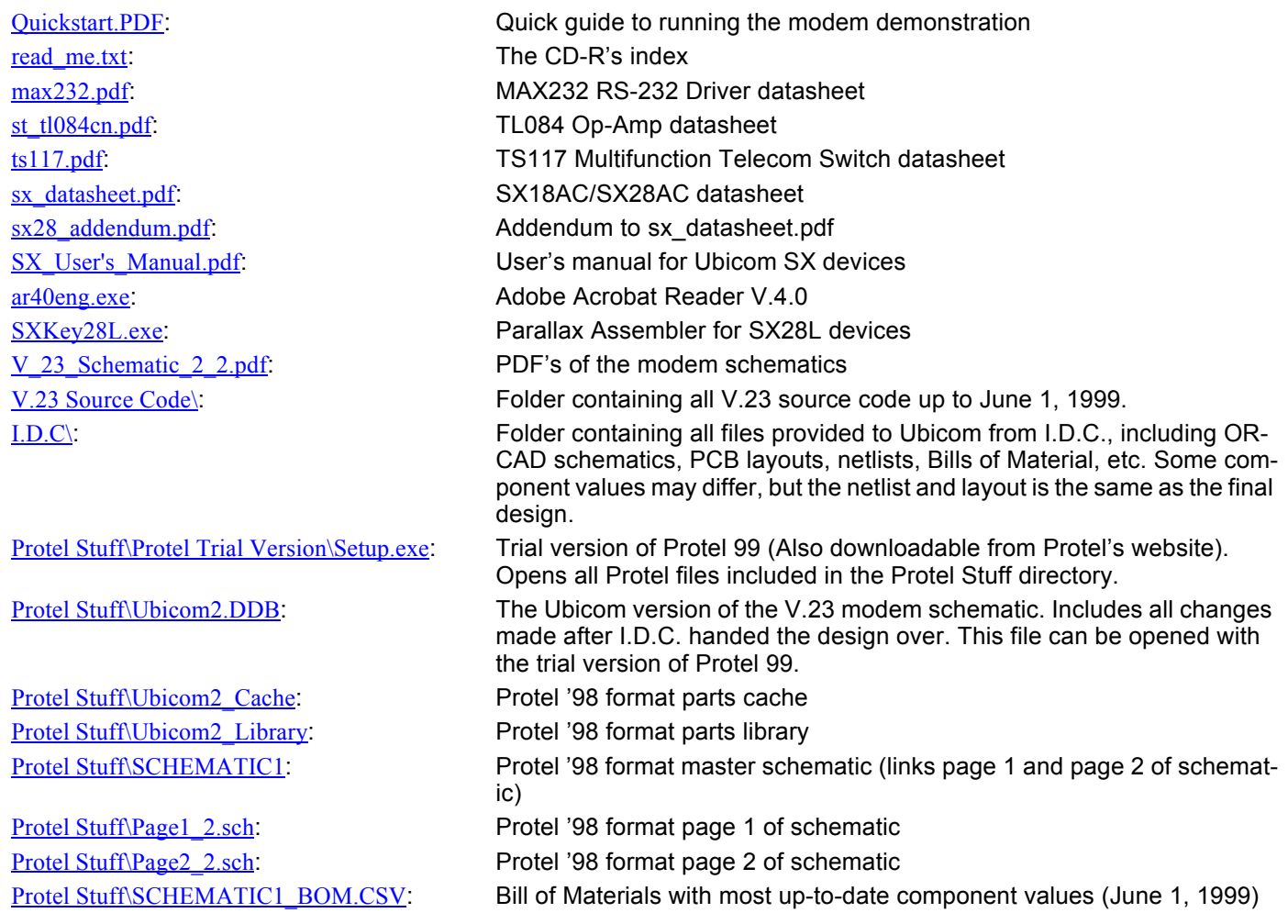

# **7.0 V.23 Modem Schematics**

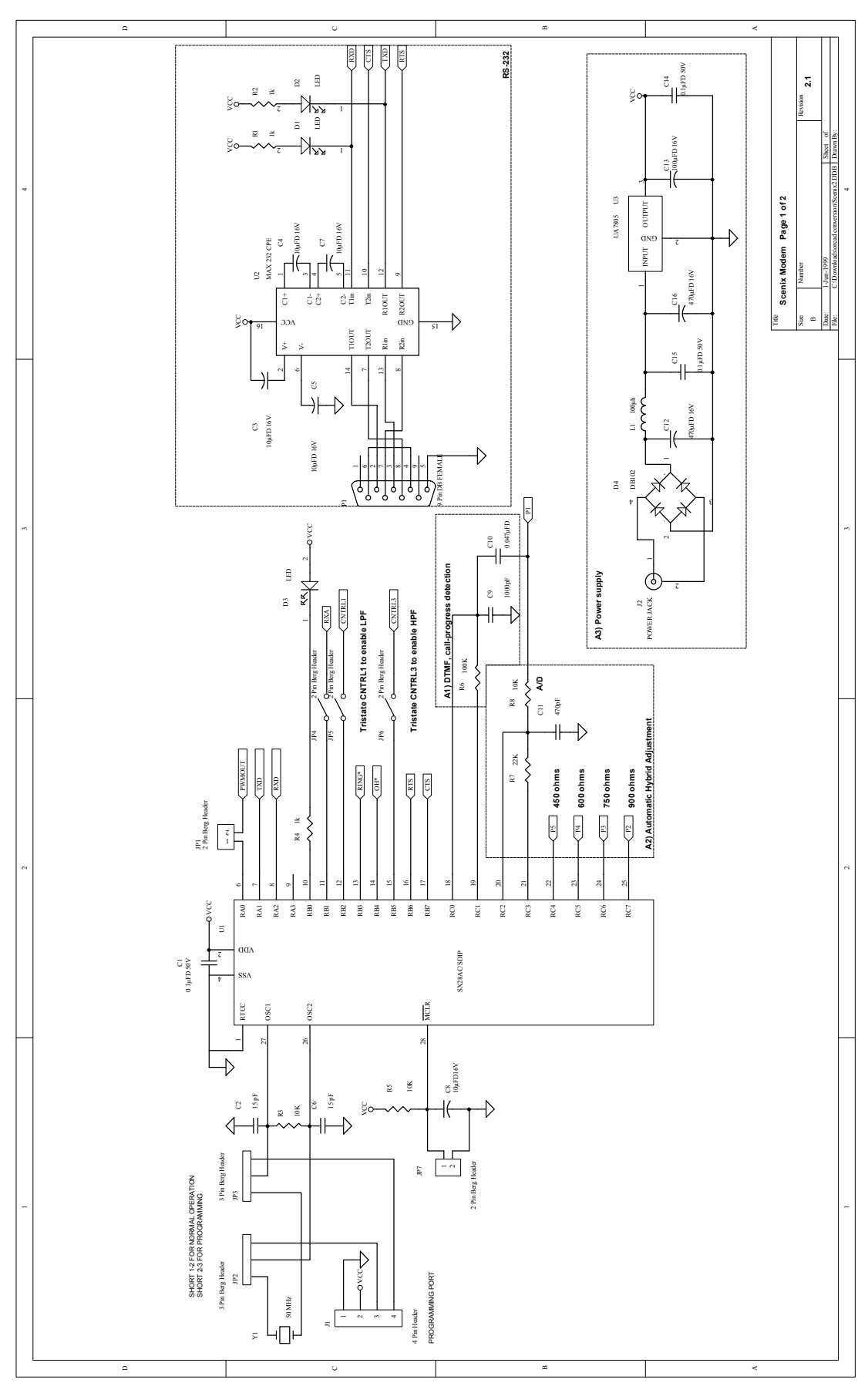

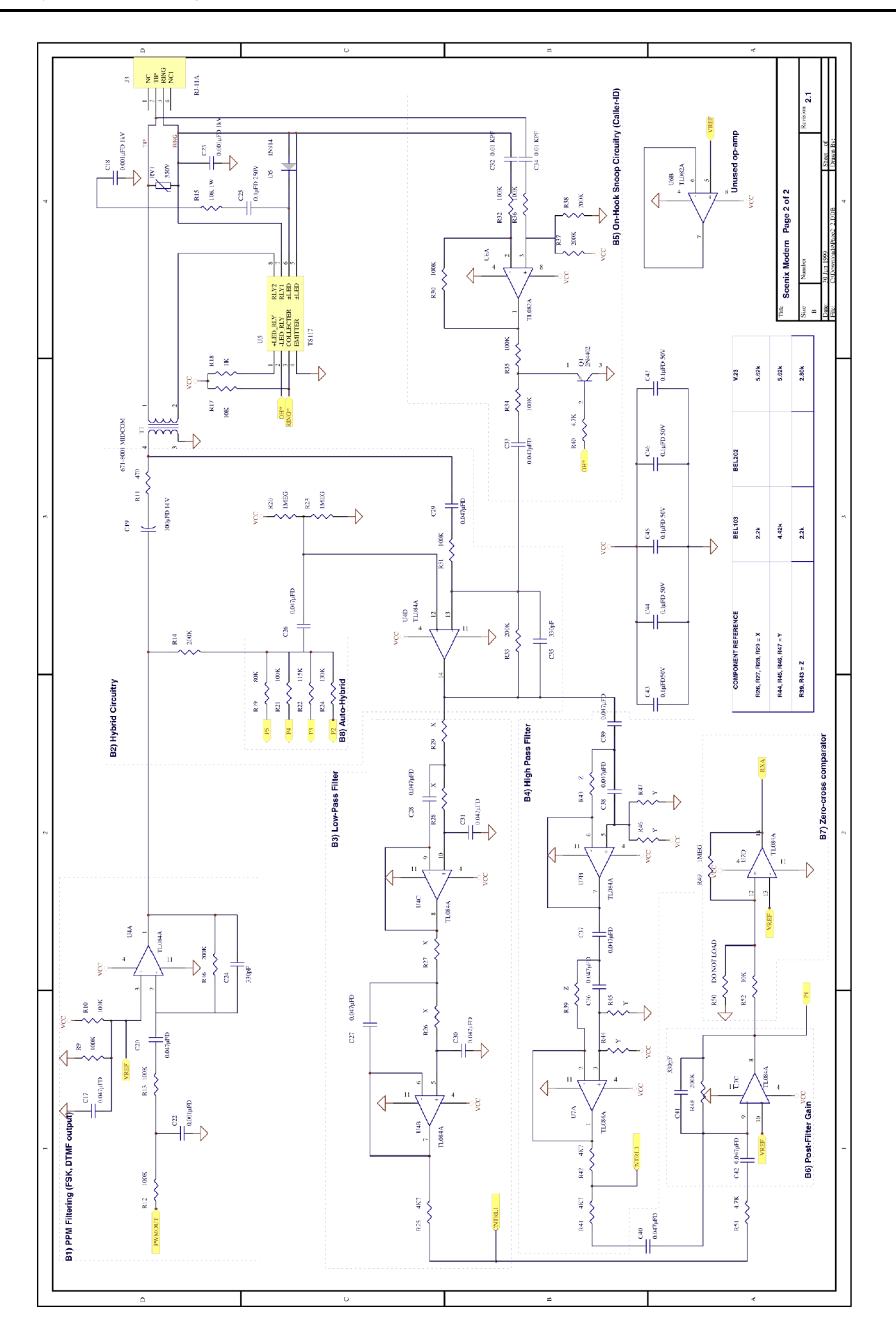

Lit #: AN10-03

## **Sales and Tech Support Contact Information**

For the latest contact and support information on SX devices, please visit the Ubicom website at www.ubicom.com. The site contains technical literature, local sales contacts, tech support and many other features.

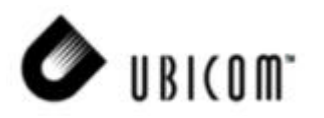

**1330 Charleston Road Mountain View, CA 94043**

Contact: Sales@ubicom.com http://www.ubicom.com Tel.: (650) 210-1500 Fax: (650) 210-8715